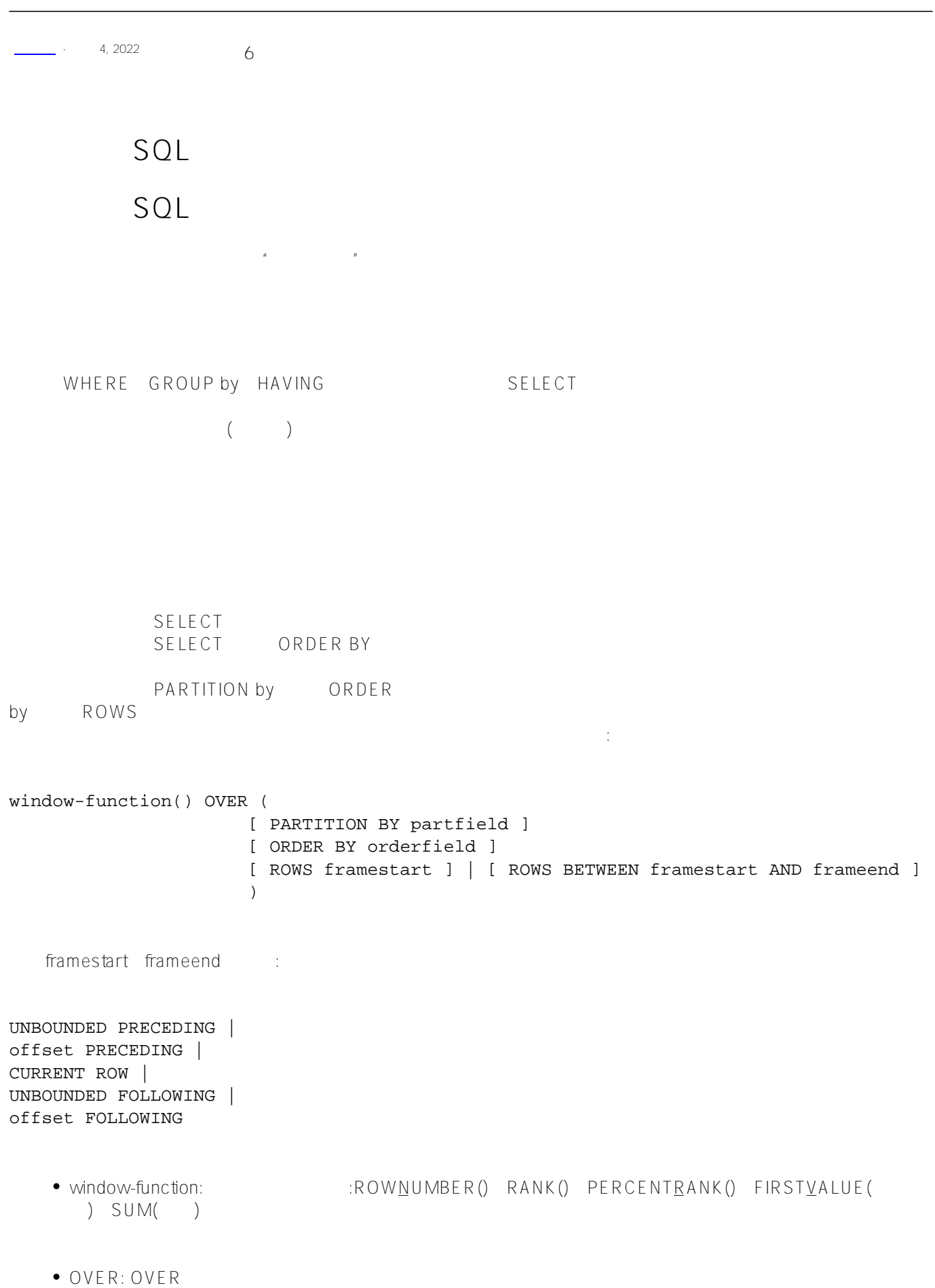

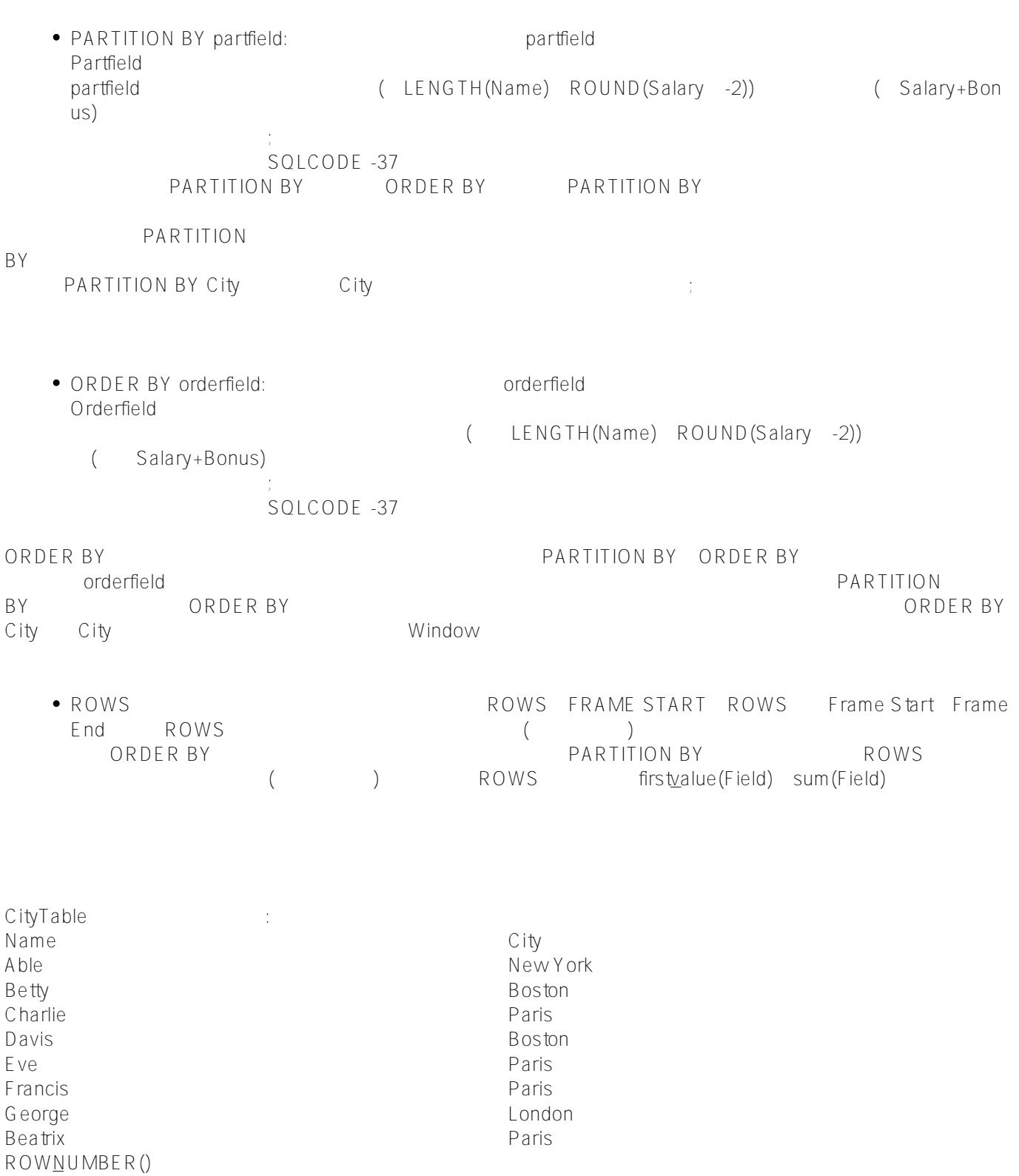

## SELECT Name,City,ROW\_NUMBER() OVER (PARTITION BY City) FROM CityTable

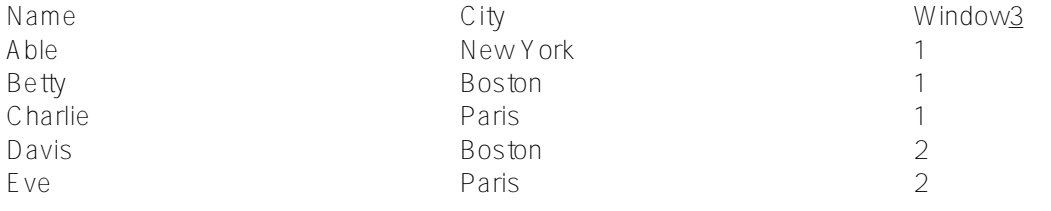

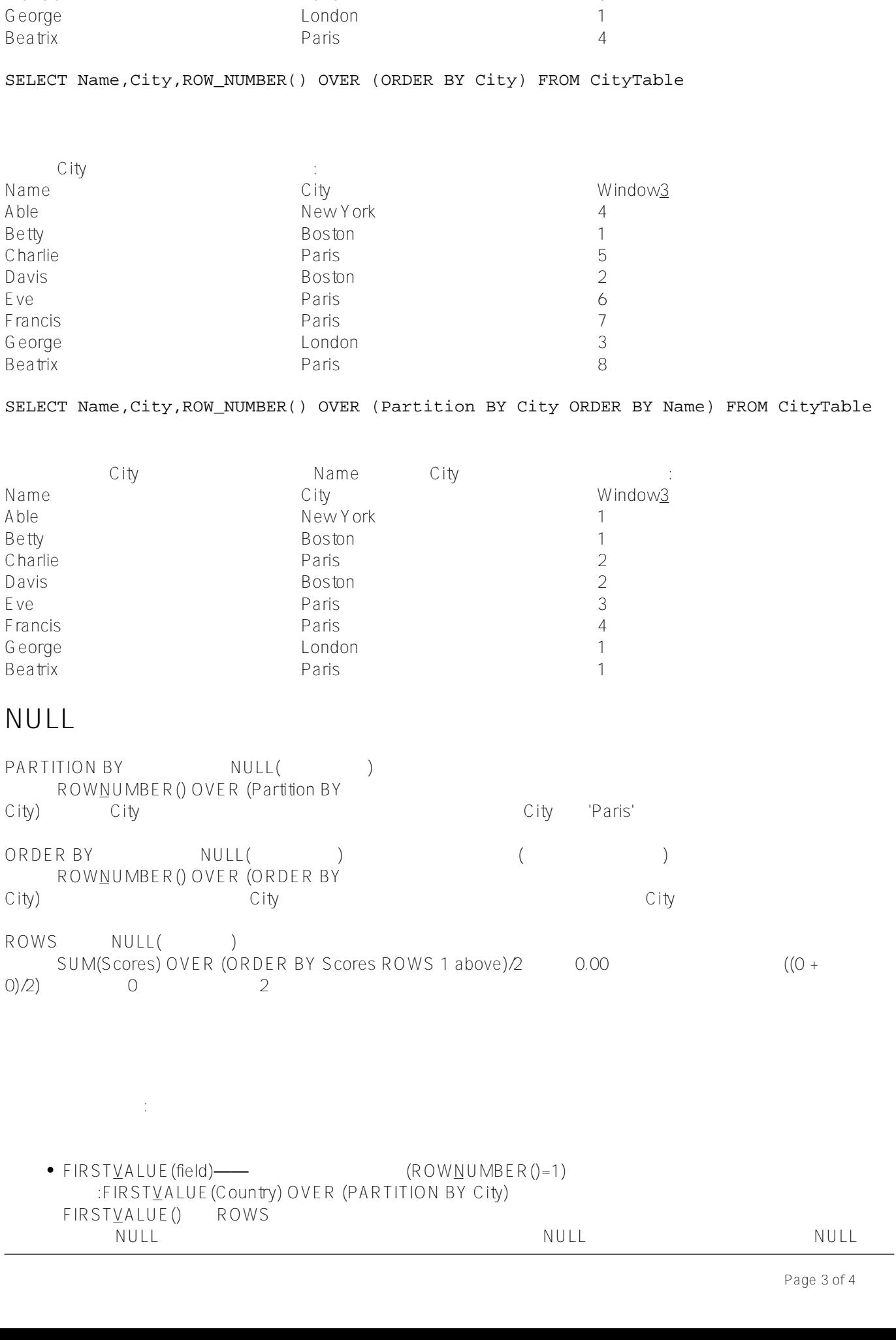

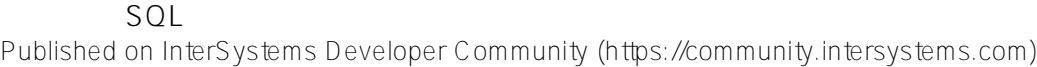

Name City City<br>
Francis Paris Paris 3

Francis

**第十四章 SQL窗口函数概述(一)** Published on InterSystems Developer Community (https://community.intersystems.com)

- $\bullet$  PERCENTRANK()—— $\bullet$  0 1(1)
- $\bullet$  RANK()——
- $\bullet$  ROWNUMBER()——
- $\bullet$  SUM(field)——

 $SUM$ 

SUM() ROWS

ORDER by the control of the control of the control of the control of the control of the control of the control of the control of the control of the control of the control of the control of the control of the control of the

SELECT Name,City,ROW\_NUMBER() OVER (ORDER BY City) AS RowNum, RANK() OVER (ORDER BY City) AS RankNum, PERCENT\_RANK() OVER (ORDER BY City) AS RankPct FROM CityTable ORDER BY City

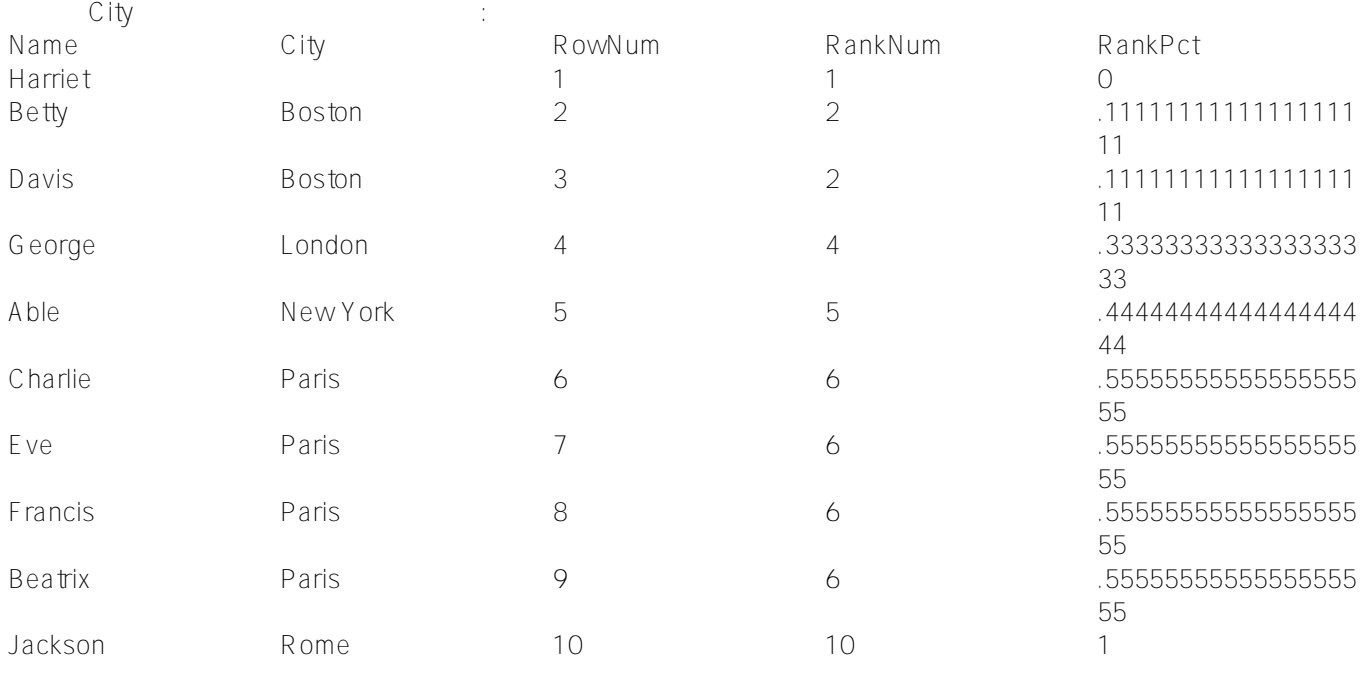

[#SQL](https://cn.community.intersystems.com/tags/sql) [#Caché](https://cn.community.intersystems.com/tags/cach%C3%A9)

**URL:**

[https://cn.community.intersystems.com/post/%E7%AC%AC%E5%8D%81%E5%9B%9B%E7%AB%A0-sql%E7%A](https://cn.community.intersystems.com/https://cn.community.intersystems.com/post/%E7%AC%AC%E5%8D%81%E5%9B%9B%E7%AB%A0-sql%E7%AA%97%E5%8F%A3%E5%87%BD%E6%95%B0%E6%A6%82%E8%BF%B0%EF%BC%88%E4%B8%80%EF%BC%89) [A%97%E5%8F%A3%E5%87%BD%E6%95%B0%E6%A6%82%E8%BF%B0%EF%BC%88%E4%B8%80%EF%B](https://cn.community.intersystems.com/https://cn.community.intersystems.com/post/%E7%AC%AC%E5%8D%81%E5%9B%9B%E7%AB%A0-sql%E7%AA%97%E5%8F%A3%E5%87%BD%E6%95%B0%E6%A6%82%E8%BF%B0%EF%BC%88%E4%B8%80%EF%BC%89) [C%89](https://cn.community.intersystems.com/https://cn.community.intersystems.com/post/%E7%AC%AC%E5%8D%81%E5%9B%9B%E7%AB%A0-sql%E7%AA%97%E5%8F%A3%E5%87%BD%E6%95%B0%E6%A6%82%E8%BF%B0%EF%BC%88%E4%B8%80%EF%BC%89)